# **GOVERNMENT OF RAJASTHAN BOARD OF TECHNICAL EDUCATION, RAJASTHAN, JODHPUR**  TEACHING AND EXAMINATION SCHEME FOR **Diploma I Year (Common for All Branches of Engineering)**

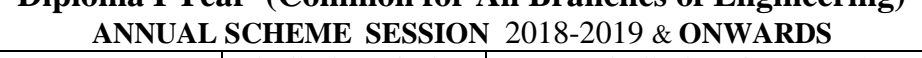

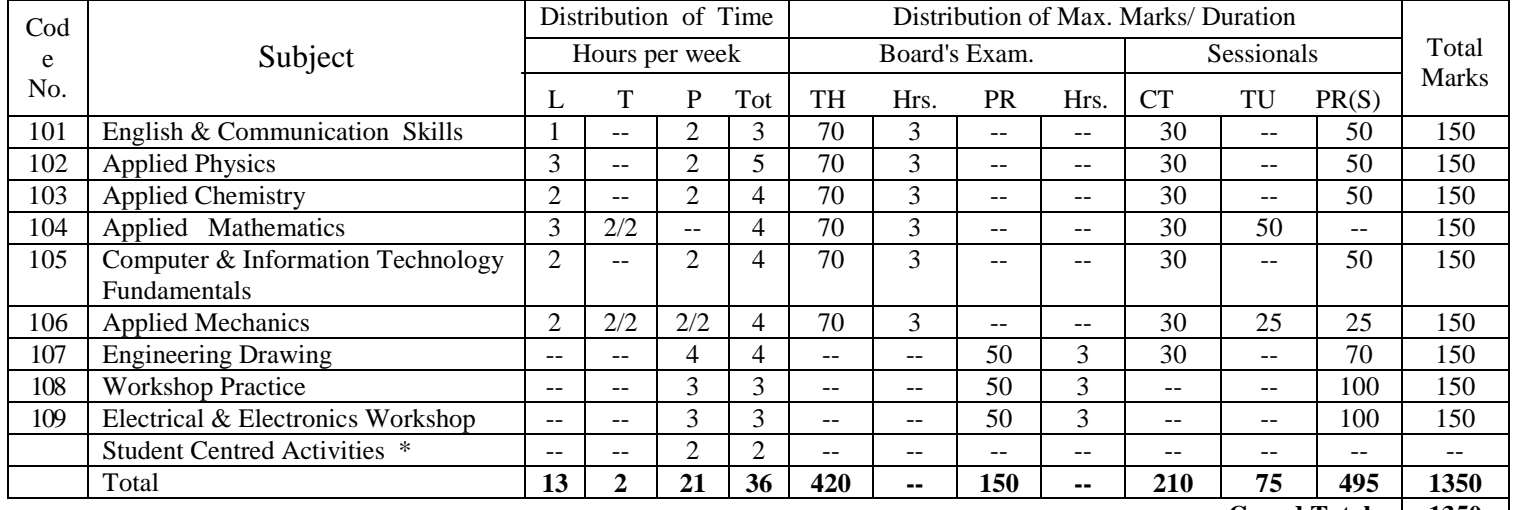

**Grand Total : 1350**

\* Student Centred Activities include expert lectures/ practice sessions on technical topics of common interest, personality development, human values, yoga, industrial visits, art of living, environmental issues, quiz programmes, interview techniques, greening and cleaning the campus etc. Student Centred Activities will be graded on the basis of attendance, interested learning of the student.

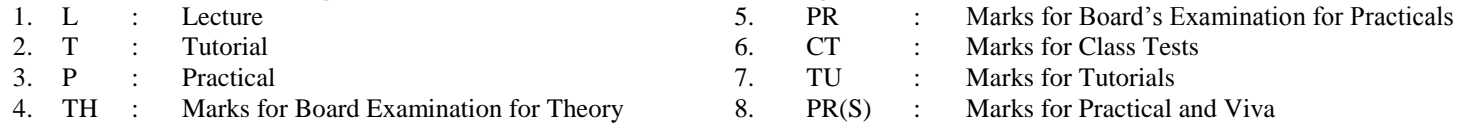

# **ENGLISH & COMMUNICATION SKILLS**

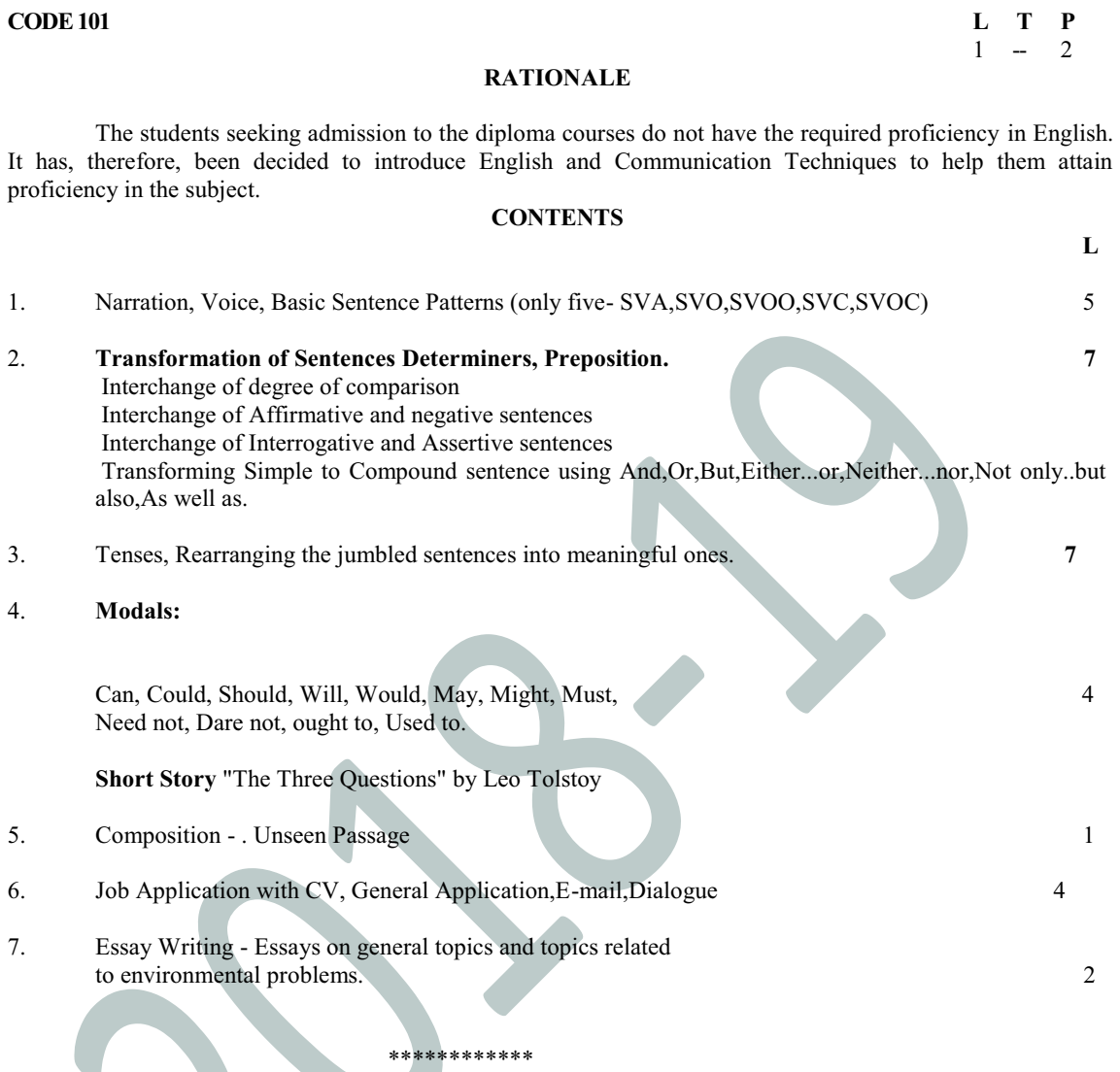

# **PRACTICALS**

We envisage two successive stages for attaining skill in communication ability;<br>1. Listening

- 1. Listening<br>2. Speaking
- Speaking

ľ

We can club them together as shown above.

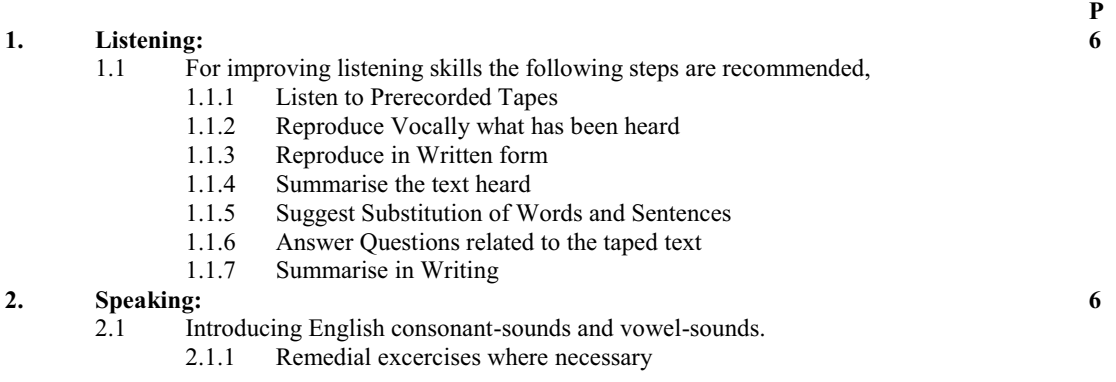

2.2 Knowing Word stress

Shifting word stress in poly-syllabic words [ For pronunciation practice read aloud a para or page regularly while others monitor]

### **3. Vocabulary: 10**

# 3.1 Synonyms. Homonyms. Antonyms and Homophones<br>3.2 Words often confused, as for example.

- Words often confused, as for example,
- [I-me; your-yours; its-it's; comprehensible-comprehensive; complement-compliment]
- 3.3 Context-based meanings of the words, for example,<br>3.3.1 man[N] man[vb]; step[N] step[vb]
	- 3.3.1 man[N] man[vb]; step[|N| ,step[vb]<br>3.3.2 conflict Israel Palestinis
		- conflict **Israel Palestinian conflict** 
			- Emotional conflict,

#### Ideas conflict

3.3.3 learn ——— 1 learn at this school

I learnt from the morning news

# **4. Delivering Short Discourses: 15**

- 4.1. About oneself<br>4.2 Describing a P
- 4.2 Describing a Place, Person, Object 4.3 Describing a Picture, Photo.
- Describing a Picture, Photo.

#### **5.** Group Discussion : 15

- 5.1 Developing skill to initiate a discussion [How to open]<br>5.2 Snatching initiative from others [Watch for weak point
- Snatching initiative from others [Watch for weak points, etc.]

#### **6. Expand a topic-sentence into 4-5 sentence narrative. 8**

#### **Note:**

- 1. The Medium of teaching and examination will be English.
- 2. The Question on Essay Writing (Unit-7) will be compulsory. The student will have to attempt one essay out of two, touching upon given points .
- 3. At least on question will be set from each unit.
- 4. No theory question will be set from syllabus of practicals.

# **REFERENCE BOOKS:**

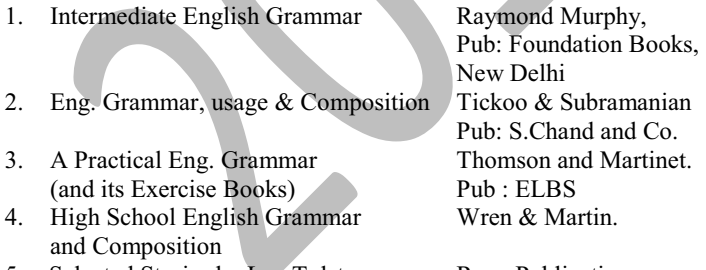

5. Selected Stories by Leo Tolstoy Rupa Publications

# **APPLIED PHYSICS**

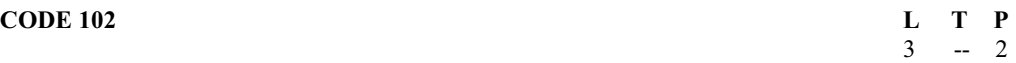

#### **RATIONALE**

Physics is an applied science from which all engineering technologies have evolved, therefore, a thorough knowledge of the basic principles  $\&$  applied aspects will help students understand, apply  $\&$  evolve technologies more effectively and there by improve the life of the society.

#### **CONTENTS**

#### **1. Units and Dimensions :**

1.1 Idea of various systems of units SI units - Basic, Supplementary and Derived Units, Prefixes & Symbols

 **L**

 **5** 

- 1.2 Dimensions and Dimensional Formulae
- 1.3 Principle of Homogeneity of Dimensions
- 1.4 Dimensional Analysis<br>1.5 Applications
- **Applications**

### **2.** Elasticity : 4 **4**

- 2.1 Elasticity<br>2.2 Stress and
- 2.2 Stress and Strain<br>2.3 Elastic Limit & F
- 2.3 Elastic Limit & Hooke's law<br>2.4 Young's Modulus. Bulk Mo
- Young's Modulus, Bulk Modules & Modulus of Rigidity, Poisson's Ratio

## **3. Properties of Liquids: 7**

- 3.1 Surface Tension & Surface Energy
- 3.2 Cohesive & Adhesive Forces
- 3.3 Angle of Contact
- 3.4 Capillarity & Surface Tension using capillary rise method (without derivation)
- 3.5 Streamline & Turbulent Flow. Reynold Number.
- 3.6 Viscosity & Coefficient of Viscosity
- 3.7 Stoke's law & Terminal Velocity

#### **4. Gravitation & Satellites: 6**

- 4.1 Newton's law of Gravitation
- 4.2 Acceleration due to Gravity
- 4.3 Kepler's laws of Planetary Motion (statement only)
- 4.4 Artificial Satellite (simple idea), Geo-Stationary Satellites
- 4.5 Escape Velocity

# **5.** Simple Harmonic Motion and Sound Waves: 10<br>5.1 Periodic motion. Simple Harmonic motion

- Periodic motion, Simple Harmonic motion
- 5.2 Displacement, Velocity, K.E., P.E. & Total Energy of a particle executing SHM.
- 5.3 Velocity of Sound Waves Newton's Formula and Laplace Correction
- 5.4 Basic idea of progressive wave
- 5.5 Superposition of Waves<br>5.6 Stationary Waves (with
- Stationary Waves (without mathematical analysis)  $\&$  Resonance tube

### **6. Transfer of Heat: 6**

- 6.1 Modes of Transmission of Heat Idea of Conduction, Convection & Radiation
- 6.2 Black Body<br>6.3 Kirchoff's La
- 6.3 Kirchoff's Law & Stefan Boltzmann Law (statement only)<br>6.4 Newton's Law of Cooling & its Derivation from Stefan's L
- 6.4 Newton's Law of Cooling  $\&$  its Derivation from Stefan's Law 6.5 Laws of thermodynamics (Statement only)
- Laws of thermodynamics (Statement only)

## **7. Electrostatics: 10**

- 7.1 Coulomb's Law
- 7.2 Intensity of Electric Field, Intensity due to a Point Charge
- 7.3 Electric Lines of Forces & its properties

- 7.4 Electric Potential, Electric Potential due to a Point Charge<br>7.5 Capacitance. Idea of parallel plate capacitor and its combine
- Capacitance, Idea of parallel plate capacitor and its combination

#### **8. D.C. Circuits: 7**

- 8.1 Ohm's Law , Resistance and Resistivity,
- 8.2 Resistance in Series and Parallel and their Combination
- 8.3 Kirchoff's Laws<br>8.4 Wheatstone Brid
- 8.4 Wheatstone Bridge and its application Meter bridge<br>8.5 Principle of Potentiometer and its applications
- 8.5 Principle of Potentiometer and its applications<br>A.C.Circuits

#### **9. A.C.Circuits** 7

- 9.1 Faraday's Laws of Electro Magnetic Induction, Lenz's Law<br>9.2 Self and Mutual Inductance (without derivation)
- 9.2 Self and Mutual Inductance (without derivation)<br>9.3 Instantaneous, Average and rms value of AC 9.3 Instantaneous, Average and rms value of AC
- 9.4 Behaviour of Resistance, Capacitance and Inductance in an AC Circuit

- **10.** Basic Electronics : An Introduction **8**<br>10.1 Energy Bands in Conductor. Semi Conductor & Insulator Energy Bands in Conductor, Semi Conductor & Insulator
	- 10.2 Intrinsic and Extrinsic Semiconductors
	- 10.3 PN-Junction Diode, Working, Biasing and Characteristics Curves
	- 10.4 Half Wave & Full Wave Rectifiers (only working, no derivations)
	- 10.5 Introduction of Transistors

#### **11. Modern Physics:** 14

- 11.1 Photo Electric Effect
- 11.2 Einstein's Photoelectric Equation
- 11.3 Lasers Stimulated Emission and Population Inversion
- 11.4 He Ne gas Laser and Ruby Laser
- 11.5 Brief Introduction to Nano materials
- 11.6 Idea of Nuclear Force, Fission and Fusion<br>11.7 Principle and working of Nuclear Reactor
- Principle and working of Nuclear Reactor

#### **12. Pollution and its control: 6**

- 12.1 Pollution An Introduction
- 12.2 Types of Pollution Noise and Nuclear Pollution
- 12.3 Noise Pollution and its Control<br>12.4 Nuclear Pollution and its Control
- Nuclear Pollution and its Control

#### Ĭ **PRACTICALS**

- 1. To measure internal dia, external dia and depth of a calorimeter using venire callipers.<br>2. To measure density of a wire using screw gauge.
	-
- 2. To measure density of a wire using screw gauge.<br>3. To measure radius of curvature of a lens or mirro 3. To measure radius of curvature of a lens or mirror using spherometer.<br>4. To determine refractive index of glass using prism.
- 4. To determine refractive index of glass using prism.<br>5. To determine the refractive index of glass using tra
- 5. To determine the refractive index of glass using travelling microscope
- 6. To determine focal length of a convex lens by displacement method.<br>7. To measure surface tension of water by capillary rise method.
- 7. To measure surface tension of water by capillary rise method.
- 8. To determine the velocity of sound at  $0^{\circ}$ c using resonance tube.
	- 9. To determine Young's modulus of elasticity using Searle's apparatus.
	- 10. To determine acceleration due to gravity using simple pendulum.<br>11 To verify Newton's law of cooling
	- To verify Newton's law of cooling.
	- 12. To establish relation between resistance of a wire and its length using Ohm's law.
	- 13. To verify series or parallel law of resistances.
	- 14. To determine specific resistance of material using meter bridge.
	- 15. To determine internal resistance of a primary cell using potentiometer.
	- 16. To compare emf of two primary cells using a potentiometer.
	- 17. To draw characteristic curves of PN Diode and determine its static and dynamic resistance.
	- 18. To draw characteristic curves of a PNP/NPN transistor in CB/CE configuration.

# **REFERENCE BOOKS**

- 1. Engineering Physics Gaur & Gupta
- 
- 3. Applied Physics Vol.-I Hari Harlal, NITTTR
- 4. Applied Physics Vol.-II Hari Harlal, NITTTR
- 5. A Text Book of Applied Physics N.S. Kumar
- 6. Principles of Physics Brijlal, Subhramanyam
- 7. Fundamental of Nano science S.L. Kakani & S. Kakani

2. Engineering Physics S.L. Kakani & S. Kakani

# **APPLIED CHEMISTRY**

#### **CODE 103** L T P  $2 - 2$

#### **RATIONALE**

It is essential that one has to understand the fundamentals of basic sciences before trying to learn their application in various branches. In framing the curriculum of chemistry, emphasis has been laid on the teaching of such topics, which have a bearing on the topics of various branches of engineering. With this object in view, some important fundamental topics of chemistry have been included in this syllabus.

#### **CONTENTS**

#### *L* **1. Atomic Structure**: **4**

- 1.1 Constituents of the Atom
- 1.2 Bohr's Model of the Atom<br>1.3 Ouantum Number
- 1.3 Quantum Number<br>1.4 Aufbau's Principle
- 1.4 Aufbau's Principle, Pauli's Exclusion Principle, Hund's Rule, *n + l* Rule
- 1.5 Electronic Configuration of Elements ( s,p,d Block Elements)
- 1.6 Introduction of Atomic, Molecular and Equivalent weight.

#### **2.** Development of Periodic Table: 3

- 2.1 Modern Periodic Law, Long form of Periodic Table.<br>2.2 Study of Periodicity in Physical and Chemical Prope
	- 2.2 Study of Periodicity in Physical and Chemical Properties with special reference to : Atomic and Ionic Radii, Ionisation Potential, Electronegativity, Metallic Character.

### **3. Electro Chemistry: 4**

- 3.1 Ionisation, Degree of Ionisation, Factors which Influence Degree of Ionisation .<br>3.2 Init of concentration (Normality Molarity Molality and Formality)
- 3.2 Unit of concentration (Normality, Molarity, Molality and Formality)<br>3.3 Basic principles of Acid & Base
- 3.3 Basic principles of Acid & Base<br>3.4 pH Value
- 3.4 pH Value<br>3.5 Buffer Sol
- **Buffer Solution**

### **4. Kinetic Theory of Gases: 3**

- 4.1 Postulates of kinetic Theory
- 4.2 Ideal Gas Equation, Vender Walls Equation<br>4.3 Liquification of Gases. Critical Pressure and
- 4.3 Liquification of Gases, Critical Pressure and Critical Temperature for Liquification.
- 4.4 Liquification of Gases by Joule Thomson Effect,
- Claude's Method and Linde's Method

#### **5. Carbon Chemistry: 3**

- 5.1 Definition of Organic Chemistry. Difference between Organic and Inorganic Compounds.
- 5.2 Classification and Nomenclature Open Chain and Closed Chain Compounds, IUPAC System of Nomenclature. (up to C5).

- **6.** Metals and Alloys: **6.1** General Principles and Terms listed in Metallurgy **3** 6.1 General Principles and Terms listed in Metallurgy<br>6.2 Metallurgy of Iron and Steel
	- 6.2 Metallurgy of Iron and Steel<br>6.3 Different forms of Iron
	- Different forms of Iron
	- 6.4 Effect of Impurities on Iron and Steel

### **7. Pollution: 6**

- 7.1 Water Pollution<br>7.1.1 Causes
	- 7.1.1 Causes and Effects<br>7.1.2 Treatment of Indust
	- Treatment of Industrial Water Discharges -

Screening, Skimming and Sedimentation Tanks, Coagulation, Reductions, Chlorination, Biological Methods.

- 7.2 Air Pollution
	- 7.2.1 Causes and Effects (BHOPAL GAS TRAGEDY)
	- 7.2.2 Control Methods Electrostatic Precipitator, Scrubbers, Gravitational Setting Methods, by Plants.

- 
- 
- 
- 7.3 Awareness on Green House Effect, Depletion of Ozone Layer and Acid rain.
- **8. Water: 6** 
	- 8.1 Sources of Water
	- 8.2 Hardness of Water.
	- 8.3 Degree of Hardness, Estimation of Hardness by EDTA method (only theory)
	- 8.4 Disadvantages of Hardness<br>8.5 Softening Methods
		- Softening Methods<br>8.5.1 Lime-Soda
			- 8.5.1 Lime-Soda Method<br>8.5.2 Permutite Method
				- 8.5.2 Permutite Method<br>8.5.3 Ion Exchange Me
				- Ion -Exchange Method
	- 8.6 Drinking Water, its Requisites, Purification and Sterilization of Water.

### **9. Fuels: 6**

- 9.1 Definition, Classification
- 9.2 Calorific Value (HCV and LCV)
- 9.3 Solid Fuels
- 9.4.1 Coal and Coke
- 9.4 Liquid Fuels<br>9.4.1 Petr
	- 9.4.1 Petroleum and its Distillation<br>9.4.2 Cracking. Octane and Cetane
		- 9.4.2 Cracking, Octane and Cetane Values of Liquid Fuels<br>9.4.3 Synthetic Petrol, Power Alcohol
	- Synthetic Petrol, Power Alcohol
- 9.5 Bio-Gas
- 9.6 Nuclear Fuels Introduction to Fission and Fusion Reactions.

#### **10. Corrosion: 3**

- 10.1 Definition
- 10.2 Theories of Corrosion
	- 10.2.1 Acid Theory (Rusting)
		- 10.2.2 Direct Chemical Corrosion or Dry Corrosion
		- 10.2.3 Wet Corrosion or Electro-Chemical Corrosion (Galvanic and Concentration Cell Corrosion)
- 10.3 Protection from Corrosion by following methods- 10.3.1 Galvanisation 10.3.2 Tinning

#### **11. Polymers: 6**

- 11.1 Definition
- 11.2 Plastics
	- 11.2.1 Classification, Constituents
	- 11.2.2 Preparation, Properties and Uses of Polythene, Bakelite
	- Terylene, Nylon, Teflon and PVC (Polyvinyl Chloride).
- 11.3 Rubber
	- 11.3.1 Natural Rubber, Vulcanisation
		- 11.3.2 Synthetic Rubbers Buna N, Buna-S, Butyl
- and Neoprene
- 11.4 Biodegradable polymers

- **12 Cement and Glass: 12 1 Manufacturing of Portland cement 12 1 Manufacturing of Portland cement** Manufacturing of Portland cement
	- 12.2 Chemistry of Setting and Hardening of Cement<br>12.3 Glass: raw materials Varieties and Uses
	- Glass: raw materials, Varieties and Uses.

#### **13. Lubricants: 5**

- 13.1 Definition, Classification
- 13.2 Properties of Lubricants: Viscosity, Oiliness, Flash Point, Fire Point, Acid Value, Saponificatin, Emulsification, Cloud and Pour Point.
- 13.3 Artificial Lubricants

### **14 Miscellaneous Materials: 5**

- 14.1 Refractories: Definition, Classification and Properties
- 14.2 Soap and Detergents: Definition, Properties and Uses
- 14.3 Superconductors
- 14.4 Optical Fibres

# **PRACTICALS**

- 1. Identification of Acid and Basic Radicals in a Salt (Total Numbers = 05).
- 2. Characteristic tests of carbohydrates, fats and proteins in pure sample and their detection in given food stuffs.
- 3. Determination of Percentage Purity of an Acid by Titration With Standard Acid.
- 4. Determination of Percentage Purity of a Base by Titration with Standard Alkali Solution.
- 5. Determination of the Strength of Ferrous Sulphate using Standard Ferrous Ammonium Sulphate and Potassium Dichromate as Intermediate Solution .
- 6. Determination of melting point and boiling point of Compounds.
- 7. Determination of Heat of neutrilisation between Acid and Base.
- 8. Determination of pH Values of Given Samples.
- 9. Determination of Hardness of Water by EDTA Method.
- 10 Estimation of Free Chlorine in Water.
- 11. Determination of Acid Value of Oil.
- 12. Preparation of Soap.

#### **REFERENCE BOOKS :**

- 1. अनुप्रयुक्त रसायन संगीता गोयल, कविता स्वामी एवं प्रभात कुमार
- 2. Engineering Chemistry II (Hindi) Mathur and Agarwal
- 3. Chemistry of Engineering Materials C.V. Agarwal<br>4. Engineering Chemistry P.C. Jain and Monika
- 4. Engineering Chemistry
- 5. Engineering Chemistry M.M. Uppal<br>6. Engineering Chemistry V.P. Mehta Ja
- 
- 7. Practical Chemistry for Engineers Virendra Singh
- 8. Hand book of Technical Analysis Bannerji Jain Bros.Jodhpur

\* \* \* \* \*

V.P.Mehta Jain Bros. Jodhpur

# **APPLIED MATHEMATICS**

# **CODE 104** L T P

 $3 \t2/2 -$ 

### **RATIONALE**

Mathematics is the root of engineering. To understand the engineering subjects the knowledge of mathematics is required. This proposed syllabus of mathematics is essential for diploma students of every engineering branch. The maximum number of problems related to engineering should be given to the students in their home assignment. More and more practice of numerical problems is needed for the better understanding of the subject.

#### **CONTENTS**

- **1 L T 1.** 1.1 **Introduction to Different Types of Expansion: 3 1**  1.1.1 Factorial Notation, Meaning of C (n, r), P(n, r)(Only formula based problems) Binomial Expansion (Problems based on General term & Middle term) 1.2 **Complex Number:** 3 1 1.2.1 Definition, algebraic Operations, Conjugate, Modulus, Amplitude and representation in Polar form 2. Trigonometry:  $\begin{array}{ccc} 2.1 & \text{Allied Angle (sin (180±A), sin (90±A) etc.} \end{array}$  9 <sup>3</sup> 2.1 Allied Angle ( $\sin(180\pm A)$ ,  $\sin(90\pm A)$  etc.,<br>2.2 Sum and Difference Formula (without proof 2.2 Sum and Difference Formula (without proof) and their Application<br>2.3 Product Formula and C-D Formula (Simple problems) 2.3 Product Formula and C-D Formula (Simple problems)<br>2.4 T-Ratios of Multiple and Sub-Multiple Angles (2A, 3A 2.4 T-Ratios of Multiple and Sub-Multiple Angles (2A, 3A,  $A/2$ )<br>2.5 Solution of Trigonometric Equations:  $\sin X = 0$ ,  $\tan X = 0$ ,  $\cos X$ Solution of Trigonometric Equations : sin  $X = 0$ , tan  $X = 0$ , cos  $X = 0$ **3.** Matrices and Determinants: **9** 3 3.1 Definition and Study of different type of Matrices (e.g. Transpose, Symmetric, Skew Symmetric, Orthogonal ,Hermitian and Skew Hermitian matrices) Determinants ,Minors, Cofactors, Ad joint and Inverse of a Matrix. 3.2 Cramer's Rule<br>3.3 Solution of Sir Solution of Simultaneous Linear Equations by Inverse Matrix Method. **4. Two Dimensional Coordinate Geometry: 9 3**  4.1 General Introduction ,Distance Formula and Ratio Formula, Area of Triangle . 4.2 Straight Line, Slope form, Intercept form, Perpendicular form, One Point Slope form, Two Point form & General form 4.3 Angle between Two Lines ,Perpendicular Distance of a Line from a Point **5. Conic: 6** 2 5.1 Definition, Standard Equations, Problems on Equation of Tangent and Normal at a Point of Circle. 5.2 Defintion & Standard equations of conics (Definitions of Axis,Vertex,Focus,Eccentricity,Directrix;Length of latus rectum) **6. Function: 9 3**  6.1 Definition, Range and Domain, Standard Function (e.g. Absolute, Exponential, Identity, Reciprocal, Rational, Irrational, Increasing and decreasing) 6.2 Limits of all Standard Functions<br>6.3 Concept of Continuity (Using L. Concept of Continuity(Using L.H.L.&R.H.L.) Differentiability at a Point(Using L.H.D.&R.H.D.) **7. Differential Calculus :** 12 4<br> **7.1** Differentiation of Standard Function (e.g. Function of a function. Logarithmic. Im Differentiation of Standard Function (e.g. Function of a function, Logarithmic, Implicit, Parametric) 7.2 Trigonometric, Transformations : Differentiation of a Function w.r.t. another function 7.3 Geometrical meaning of  $dy/dx$ . Tangents and Normals, Angle of intersection bet Geometrical meaning of  $dy/dx$ . Tangents and Normals, Angle of intersection between two
	- curves, Error &Approximation (Only formula based problems)

### **8. Integral Calculus : 12 4**

 Definition, Methods of Integration (e.g. Simplification, Substitution and by parts); Integration of Rational functions (Problems based on Partial fractions,  $1/x^2$ -a<sup>2</sup>,  $1/x^2$ +a<sup>2</sup>,

 $1/a^2 - x^2$  )

Integration of trignometric functions  $sin^{n}x$ ,  $cos^{n}x$ ,  $sin^{m}x cos^{n}x$ ,  $1/(a+bsin^{2}x)$ ,

1/(a+bcos<sup>2</sup>x), 1/ (acos<sup>2</sup>x+bsin<sup>2</sup>x)

Definite Integral and its properties(Direct property based problems)

- **9. Differential Equations :** 9 3<br>9.1 Definition of differential Equation. Order, Degree of a differential Equation. 9.1 Definition of differential Equation. Order, Degree of a differential Equation.<br>9.2 Solution of First Order and First Degree D.E. by different methods (Separation
	- Solution of First Order and First Degree D.E. by different methods (Separation of variables,substitution ,Homogenous, Reducible to Homogenous Form &Linear D.E.)
	- 9.3 Solution of Homogeneous Linear Differential Equation of Second &Third order with Constant Coefficients (Simple problems)

- **10. Vector Algebra:** 9 3<br>10.1 **Definition.** Addition and Subtraction of Vectors Definition, Addition and Subtraction of Vectors
	- 10.2 Scalar and Vector Product of two Vectors, Scalar Triple Product and Vector Triple Product
	- 10.3 Applications of Vectors in Engineering Problems(Problems based on work & moment of a force about any point )

#### **REFERENCE BOOKS:**

- 
- 2. Applied Mathematics Dr. D.C. Got<br>
2. Polytechnic Mathematics H. K. Dass
- 
- 3. Polytechnic Mathematics H. K. Dass<br>4. Text Book on Differential Calculus Chandrika Prasad 4. Text Book on Differential Calculus Chandrika Prasad<br>5. Text Book on Integral Calculus Chandrika Prasad
- 5. Text Book on Integral Calculus<br>6. Differential Calculus
- 
- 

1. Applied Mathematics Dr. D.KS. Rewar , Dr. S. K. Sharma, O.P. Baheti<br>2. Applied Mathematics Dr. D.C. Gokhroo

- 
- 
- -
- 6. Differential Calculus M. Ray, S. S. Seth, & G. C. Sharma<br>7. Integral Calculus M. Ray, S. S. Seth, & G. C. Sharma
	- M. Ray, S. S. Seth, & G. C. Sharma

## **COMPUTER AND INFORMATION TECHNOLOGY FUNDAMENTALS**

#### **CODE 105** L T P

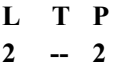

# **RATIONALE**

 Day by day use of computer is increasing for correct, speedy and concise work So it is very essential to educate every technocrat in computer education so that it can be used in regular work.

The contents of this course have been developed with a view to give the students a computer fundamental such as components and operating system. After getting the fundamental knowledge students may go through the advanced field very smoothly.

Information processing and transferring with concise and consistent was is the major goal behind Information Technology. In the present Information Technology scenario a technician should be familiar with basics of Information Computer Communication and Internet.

#### **CONTENTS**

**L** 

#### **1.** Introduction: 10

- 1.1 Computer: An Introduction
- 1.2 Generation of Computers & Types: Micro, Mini, Main Frame, Super, Lap Top.
- 1.3 Components of Computer:
	- 1.3.1 Block Diagram of Computer
	- 1.3.2 Central Processing Unit (CPU)
	- 1.3.3 Input/Output Devices: Keyboard, Mouse (Optical), Scanner, Web Camera, Monitor (CRT, TFT, LED), Printers, Bar Code Reader.
	- 1.3.4 Memory Unit: RAM, ROM, Cache<br>1.3.5 Secondary Storage Devices: Hard D
	- Secondary Storage Devices: Hard Disk, CD, DVD, Pen Drive

Ï

# 2**. Data Representation** 10

- 2.1 Bit, Byte.<br>2.2 Number S
- 2.2 Number System: Decimal, Binary, Octal, Hexadecimal<br>2.3 Number system conversions
- 2.3 Number system conversions<br>2.4 Arithmetic Operations (Addi
- Arithmetic Operations (Addition, Subtraction using Binary Number System)
- 2.5 Introduction of 1s, 2s Compliment

# **3. Operating System 5**

- 3.1 Idea of: Hardware, Software
- 3.2 Computer Languages and Translators:
	- 3.2.1 Machine
	- 3.2.2 Assembly
	- 3.2.3 High Level Language
	- 3.2.4 Translators: Assembler, Interpreter, Compiler
- 3.3 Definition of Operating System (OS)
- $\begin{array}{c|c}\n3.4 \\
\hline\n3.41\n\end{array}$  Sins
	- Single user
	- 3.4.2 Multi user<br>3.4.3 Time Shar
	- 3.4.3 Time Sharing<br>3.4.4 Multi Process
	- Multi Processing

# **4.** Introduction to Windows OS: 15

- 4.1 Introduction to Windows Environment
- 4.2 Parts of Windows Screen
- 4.3 Icon, Menu, Start Menu
- 4.4 Minimising, Maximising, Closing Windows.<br>4.5 Windows Explorer. Recycle Bin. My Compu
- 4.5 Windows Explorer, Recycle Bin, My Computer, My Network Places<br>4.7 Accessories: Paint. System Information. Run. Notenad. Caculator. Ca
- Accessories: Paint, System Information, Run, Notepad, Caculator, Calander.

# **5. Information Concepts and Processing: 5**

 5.1 Definition of Data, Information 5.2 Need of Information

11

- 5.3 Quality of Information<br>5.4 Concepts of Data Secur
- 5.4 Concepts of Data Security, Privacy, Protection, Encryption, Decryption<br>5.5 Computer Virus and their types
- 5.5 Computer Virus and their types
- 5.6 Scanning & Removing Virus

# **6. Computer and Communication: 15**

- 6.1 Need of Data Transmission<br>6.2 Data Transmission Media: 1
- 6.2 Data Transmission Media: Twisted pair, Coaxial, Fiber Optical.<br>6.3 Digital and Analog Transmission, Serial and Parallel Data Trans
- 6.3 Digital and Analog Transmission, Serial and Parallel Data Transfer, MODEM.<br>6.4 Types of Networking: LAN, WAN, MAN, Bluetooth, WiFi, Hotspot
- 6.4 Types of Networking: LAN, WAN, MAN, Bluetooth, WiFi, Hotspot 6.5 LAN Topologies: Bus, Star, Ring, Hybrid, Mesh
- 6.5 LAN Topologies: Bus, Star, Ring, Hybrid, Mesh<br>6.6 Introduction to Internet:
- Introduction to Internet:<br>6.6.1 Web Addressin
	- 6.6.1 Web Addressing: www, URL, IP address 6.6.2 Web browsing, Web page, Search engines
		- 6.6.2 Web browsing, Web page, Search engines<br>6.6.3 E-mail, E-Commerce
		- E-mail, E-Commerce

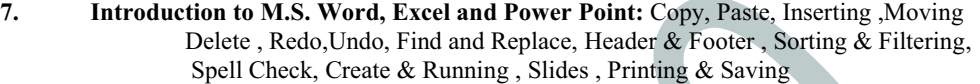

# **PRACTICALS**

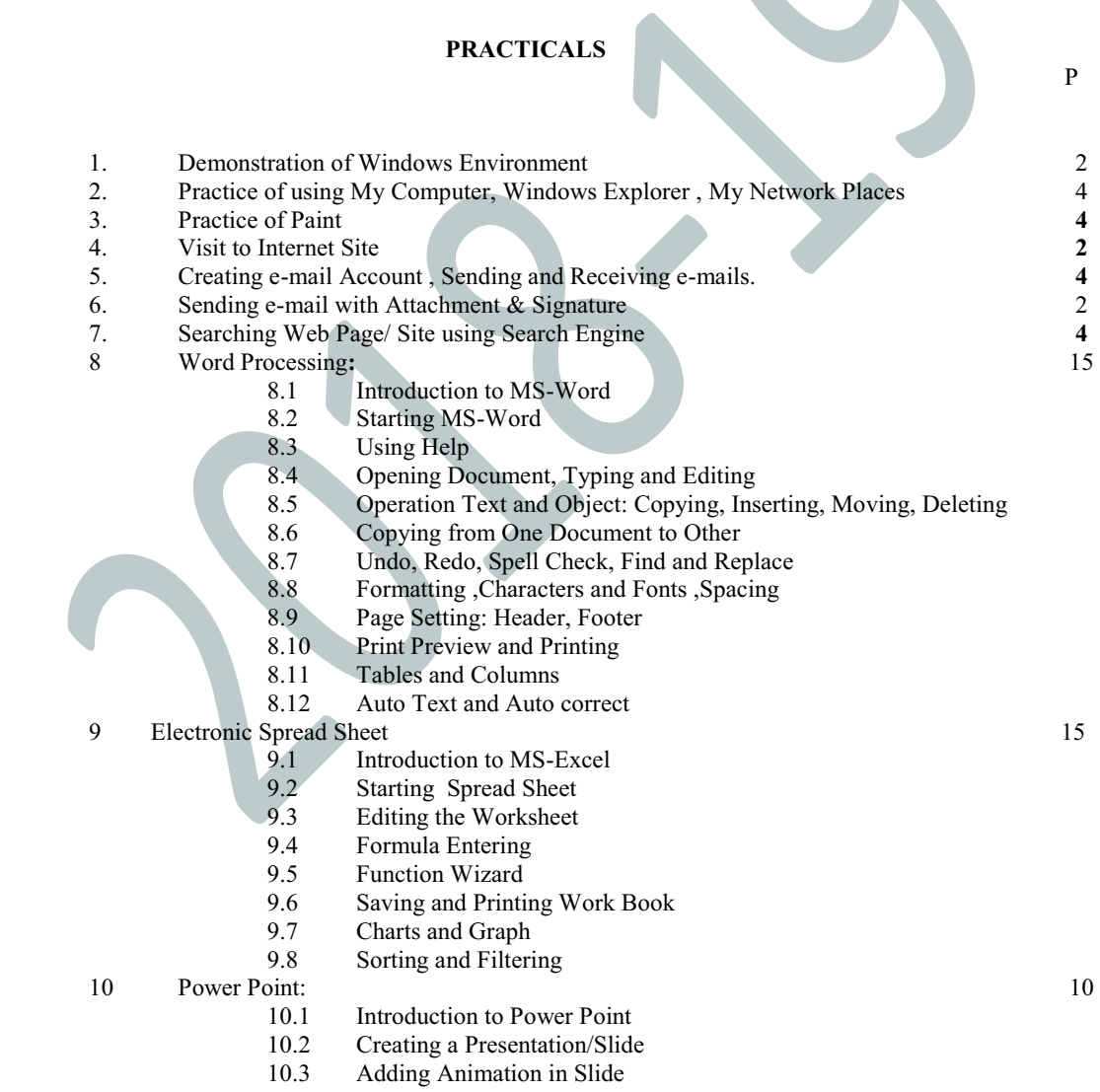

# **REFERENCE BOOKS:**

\* \* \* \* \*

- 
- 2. PC Software for Windows made simple R.K. T<br>3. Mastering Windows 7/10 TMH
- 3. Mastering Windows 7/10 TMH
- 4. BPB Computer Course BPB Editorial Board, BPB in Hindi
- 
- First Course in Computer Science
- Publishing House<br>
7. First Look Microsoft Office 2003 Murray, PHI
- 7. First Look Microsoft Office 2003 Murray, PHI<br>8. Web Based Application Development Ivan Beyross, TMH Web Based Application Development using HTML, DHTML, Javascript Pearl/ CGI<br>9. Computer N
- 9. Computer Networks James Kurose

1. Computer Fundamental V.K. Jain, Standard Pub. & Distributors<br>2. PC Software for Windows made simple R.K. Taxali, TMH

5. Introduction to Networking MANCE, PHI<br>6. First Course in Computer Science Sanjeev Saxena, Vikas

# **APPLIED MECHANICS**

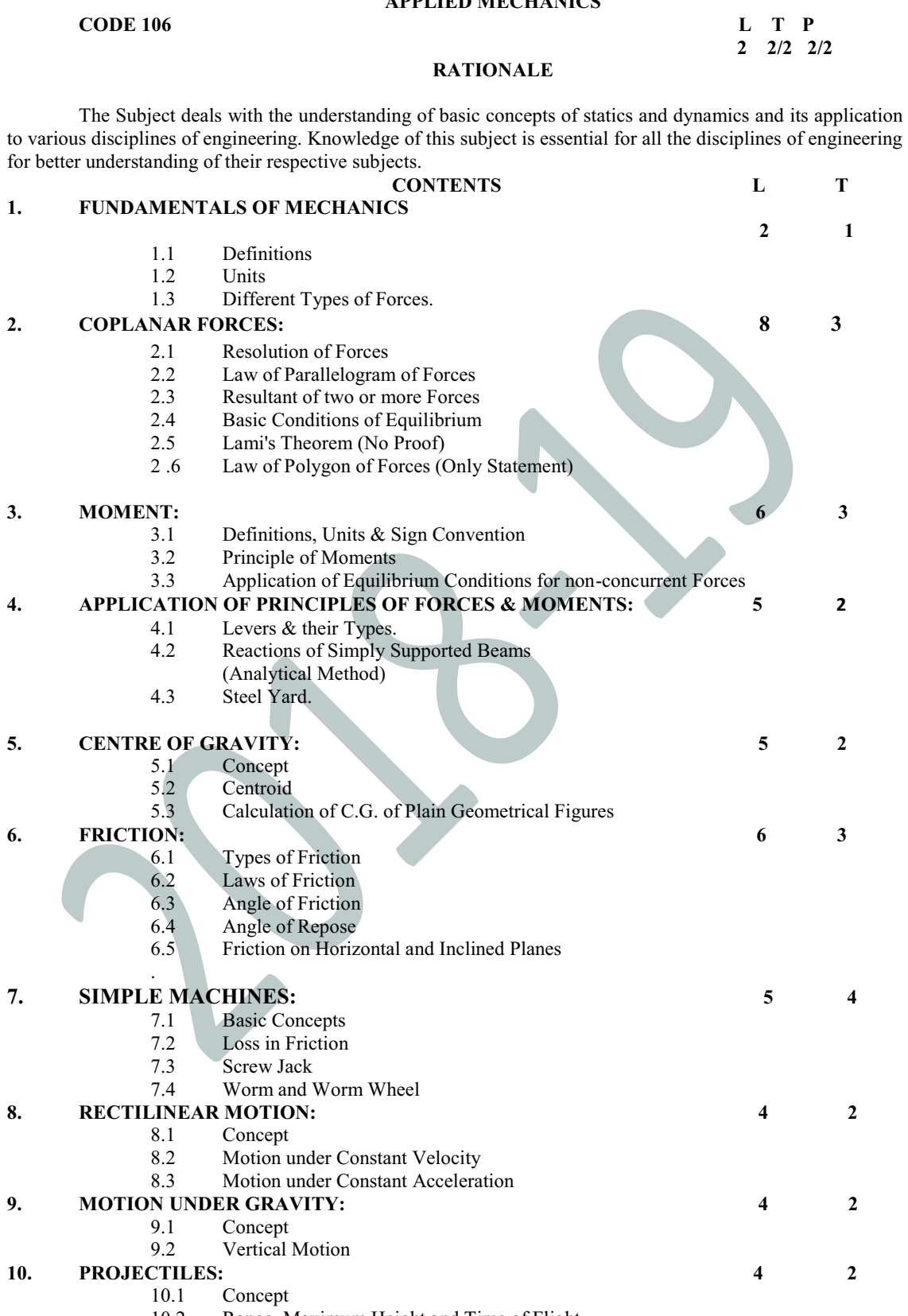

- 10.2 Range, Maximum Height and Time of Flight
- 10.3 Equation of Trajectory

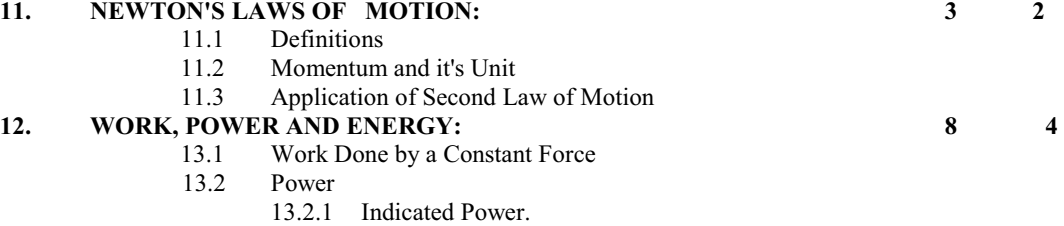

- 13.2.2 Brake Power.
- 13.2.3 Efficiency
- 13.3 Energy
	- 13.3.1 Potential Energy
	- 13.3.2 Kinetic Energy of Rectilinear Motion

# **PRACTICALS**

- 1. Use of Engineering Calculator.
- 2. Verification of the Law of Parallelogram and Polygon of Forces
	- 2.1 By using Force Board
	- 2.2 By using Force Table
- 3. Verification of the Principle of Moments in case of
	- 3.1 Compound Lever
	- 3.2 Bell crank Lever
- 4. Determination of Reactions in Case of Simply Supported Beams.
- 5. To Determine Coefficient of Friction between two Surfaces on
	- 5.1 Horizontal Plane
	- 5.2 Inclined Plane.
- 6. Determination of Mechanical Advantage, Velocity Ratio and Efficiency of Simple Wheel and Axle
- 7. Determination of Mechanical Advantage, Velocity Ratio and Efficiency Of differential Wheel and Axle<br>8. Determination of Mechanical Ac
- 8. Determination of Mechanical Advantage, Velocity Ratio and Efficiency Of Single Purchase Crab<br>9. Determination of Mechan
- Determination of Mechanical Advantage, Velocity Ratio and Efficiency Of Double Purchase Crab
- 10. Determination of Mechanical Advantage, Velocity Ratio and Efficiency Of Worm and Worm Wheel<br>11. Determination of Mechanical
- Determination of Mechanical Advantage, Velocity Ratio and Efficiency of Screw Jack<br>12. Determination
- Determination of Mechanical Advantage, Velocity Ratio and Efficiency of First System of Pulleys<br>13. Determination of Mechani
- Determination of Mechanical Advantage, Velocity Ratio and Efficiency of Second System of Pulleys
- 14. Determination of Mechanical Advantage, Velocity Ratio and Efficiency of Third System of Pulleys.

#### **REFERENCE BOOKS:**

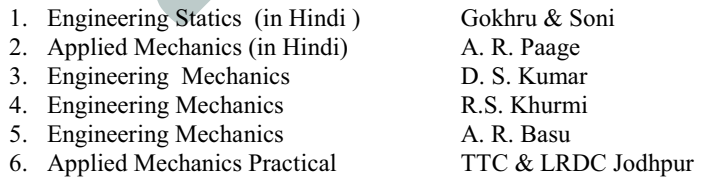

### **ENGINEERING DRAWING**

#### **CODE 107 L T P**

# **-- -- 4**

# **RATIONALE**

 Drawing is the language of engineers. It is the only media of expressing thoughts and imaginations for giving them the practical shape. For developing universal understanding, it is necessary to follow certain universal conventions. This subject is essential for all the discipline of engineering.

# **CONTENTS**

# **Note: All drawing should be as per IS-SP: 46-2003.**

# **1. Introduction of Drawing Instruments.**

- **2. Lines, Lettering and Dimensioning:** 
	- 2.1 Types of Line<br>2.2 Lettering Sin
	- 2.2 Lettering Single Stroke, Italics<br>2.3 Various Systems of Placing the I
	- Various Systems of Placing the Dimensions

# **3. Geometrical Construction and Engineering Curves:**

- 3.1 Regular Polygons of Given Side
	- 3.2 Conic sections Construction of Ellipse, Parabola, Hyperbola
- 3.3 Construction of Cycloid, Epicycloid and Hypocycloid
- 3.4 Construction of Involute , Archimedean Spiral and Cylindrical Helix

# **4. Theory of Orthographic Projections:**

- 4.1 Introduction of Projections, Reference Planes and Projectors
- 4.2 Angle of Projections (First Angle and Third Angle Projections)<br>4.3 System of Rotations
- **System of Rotations** 
	- 4.4 Projection of Points in Different Quadrants

#### **5. Projection of Lines:**

- 5.1 Parallel to Both the Planes
	- 5.2 Parallel to One and Perpendicular to Other Planes
	- 5.3 Parallel to One and Inclined to Other Planes
- 5.4 Inclined to Both the Planes

# **6. Projection of Planes:**

- 6.1 Projection of Triangular, Square, Rectangular, Pentagonal, Hexagonal and Circular Planes.
- 6.2 Plane Parallel to One & Perpendicular to Other 6.3 Plane Perpendicular to Both the Planes.
- Plane Perpendicular to Both the Planes.
- 6.4 Plane Perpendicular to One and Inclined to Other Plane.

### **7. Projection of Solids:**

- 7.1 Projection of Cube, Prism, Pyramid, Cylinder and Cone
- 7.2 Projection of Solid whose Axis is Perpendicular to One and Parallel to Other plane.
- 7.3 Projection of Solid Whose Axis is parallel to One and Inclined to Other Plane.<br>7.4 Projection of Solid Whose Axis is Parallel to both the Planes (excluding incl

Projection of Solid Whose Axis is Parallel to both the Planes (excluding inclined to

both the planes)

### **8. Conversion of Pictorial Views into Orthographic Views:**

8.1 Orthographic Projections of Simple Solid Object from Pictorial / Isometric view.

# **9. Section of Solids and Development of Surfaces:**

- Introduction of Sectional Planes
	- 9.2 Sectional Plane Perpendicular to one Reference Plane and Parallel to other
- 9.3 Sectional Plane Perpendicular to one and inclined to other
- 9.4 Section of all types of Geometrical Solids. viz, Prism, Pyramid, Cone and Cylinder.<br>9.5 Apparent Section and True Section.
- Apparent Section and True Section.
- 9.6 Development of Surfaces of Regular Solids viz, Prism, Pyramid, Cone and Cylinder.

### **10. Sections and Conventions:**

10.1 Conventional Method of Representing Full, Half, Removed, Revolved, Partial and Offset Section.

10.2 Section Lines for Different Material as per ISI Recommendations.

#### **11. Rivets and Riveted Joints**:

- 11.1 Different Types of Rivets -Snap Head, Pan Head with Tapered Neck, Rounded Counter Sunk Head, Flat Counter Sunk Head.
- 11.2 Lap Joint Single Riveted, Double Riveted (Chain Riveting and Zigzag Riveting)<br>11.3 Butt Joint Single Riveted, Double Riveted Chain Riveting and Zigzag Rivet
- Butt Joint Single Riveted, Double Riveted Chain Riveting and Zigzag Riveting (using Single and Double Cover Plates)

### **12. Screw Threads and Fasteners:**

- 12.1 Classification of Threads
- 12.2 Profiles and uses of Metric, BSW, B.A., American National, Square, ACME, Knuckle Threads
- 12.3 Machine Screw Fillister, Flat Counter Sunk, Rounded Counter Sunk, Cup and Socket.
- 12.4 Set Screws Oval, Conical, Flat and Cup Pointed<br>12.5 Hexagonal Bolt and Nut. Stud and Collar Stud.
- Hexagonal Bolt and Nut, Stud and Collar Stud.

### **13. Foundation Bolt and Locking Devices:**

- 13.1 Drawing and uses of Rag, Lewis and Eye Bolt 13.2 Locking by Simple Lock Nut. Split Pin and St
	- Locking by Simple Lock Nut, Split Pin and Spring Washer, Castle Nut, Locking by Plate
- **14. Keys and Pulleys: 14.1 D**

Drawing and uses of Various Types of Keys - Saddle Key - Hollow and Flat, Sunk -Rectangular, Square, Key with Gib Head, Woodruff Key<br>14.2 Straight Arms flat Belt Pulley

Straight Arms flat Belt Pulley

### **15. Shaft Couplings:**

- 15.1 Protected Type Flange Coupling.
- **16. Bearings:** 
	- 16.1 Simple Bush Bearing.

## **17. Building Drawing:**

- 17.1 Section of a Wall Including Foundation
- 17.2 Sectional Plan of One Room and Toilet from Given Sketch

# **PRACTICALS**

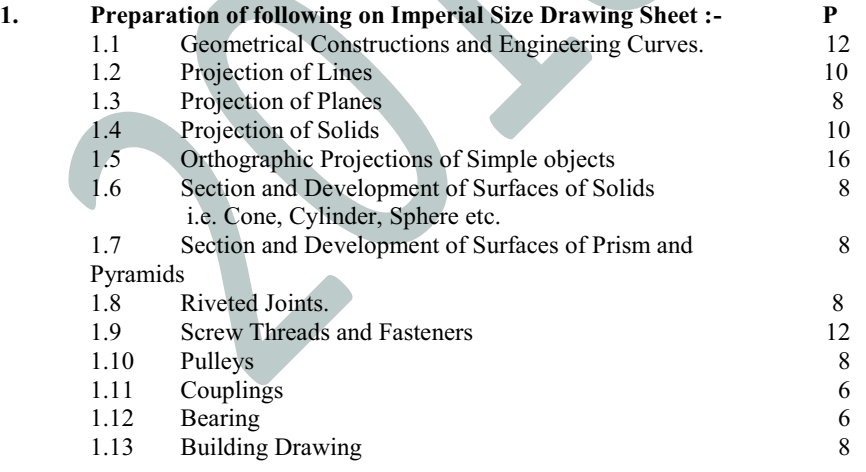

#### **2. Preparation of following Drawings in Sketch Book (Home Assignment) :**

- 
- 2.1 Type of lines, letters<br>2.2 Projection of Points Projection of Points In Different Quadrants Various Types of Rivet Heads Section and Conventions Set Screws
	- Machine Screws
- 2.7 Foundation Bolts, Keys

# **REFERENCE BOOKS:**

\* \* \* \* \*

- 1. Engineering Drawing N D Bhatt<br>
2. Machine Drawing N D Bhatt<br>
N D Bhatt
- 
- 3. Engineering Graphics<br>4. Machine Drawing
- 
- 
- 7. Engineering Drawing (Hindi) B K Goyal
- 8. Mechanical Engineering Drawing (Hindi) Gupta & Kumar
- 9. Engineering Drawing and A C Parkinson

2. Machine Drawing N D Bhatt<br>
3. Engineering Graphics N V. Laxmi Narayan 4. Machine Drawing V. Laxmi Narayan<br>
5. Engineering Drawing PS Gill<br>
PS Gill 5. Engineering Drawing<br>
5. Engineering Drawing<br>
6. Machine Drawing<br>
M L Mathur 6. Machine Drawing M L Mathur

#### **WORKSHOP PRACTICE**

**CODE 108 L T P**  $- - 3$ 

#### **RATIONALE**

Every student of diploma course is expected to have the knowledge in basic shops like fitting, plumbing, carpentry, welding, sheet metal. It is expected that students should be able to carry out minor installation work / repair work of domestic appliances independently. The theoretical / practical knowledge thus gained will be helpful in achieving that end. With this view this subject is to be taught in all the branches of diploma.

### **CONTENTS**

**Note :** A group of student shall be required to do practicals in all the shops during the year. The practical examination will be taken in the shops covered during the year. Theory parts of syllabus should be dealt with the respective practicals in practical classes. Students have to prepare a practical notebook showing the names, specifications and uses of tools and equipment for each shop with figures. This notebook shall be submitted at the time of the Board's practical examinations (PR). **P P P P** 

#### **1. Carpentry Shop : 30 Theory : Exercises** :

Knowledge of Common<br>Indian Timbers. Name, Indian Timbers. Functions, Material and Specifications of Common Hand Tools, Holding Tools, Cutting Tools, Measuring and Marking Tools used in Carpentry, Safety Measures.

Introduction of Carpentry Joints and their relative Advantages and uses.

Elementary Idea about the Wooden Polishing Work.

#### **2. Welding and Sheet Metal Shop: 30 2.1 Welding Shop:**

Introduction to Welding and its Importance in Engineering Practices.

Gas Welding : Name, functions and specification of tools and equipment used in gas welding . Different types of flames, gas cutting.

Electric arc Welding (AC and DC) :Name, functions 1. Practice of planning, marking and sawing

- 2. Preparation of Cross-Half Lap Joint.
- 3. Preparation of
- Dovetail Joint
- 4. Preparation of
- Bridle Joint 5. Preparation of
- Mortise and Tenon Joint 6. Demonstration of
- Job on Wooden Polishing Work.

**Theory : Exercises :**

1. Preparation of a Butt Joint by Gas Welding. 2. Preparation of Lap Joint by Electric arc Welding. 3. Preparation of T-Joint by Electric arc Welding. 4. Preparation of a Butt Joint by Electric arc Welding.. 5. Demonstration on Soldering.

and specification of tools and equipment used in Electric arc welding . Common Welding Defects and Inspection, various type<br>of Joints, end Edge of Joints, end Edge Preparation.

Introduction to Soldering and Brazing.<br>Safety Pre Precautions in Welding shop.

### **2.2 Sheet Metal Shop:**

Introduction to sheet metal shop Preliminary Idea of Simple Sheet Metal Operations, Different Types of Sheet Metal Edges and Joints. Development of Surface in Sheet Metal Work. Name, Functions and Specification of Common Sheet Metal Tools and equipments.

#### **3. Fitting and Plumbing Shop: 30 3.1 Fitting shop: Theory : Exercises :**

Introduction to fitting shop :

Name, Functions and Specification of various tools and equipments used in Fitting Shop. Simple Operations in Fitting shop(Marking, Filing, Hack Sawing, Drilling and Tapping).

Safety Precautions in fitting shop.

# 3.2 Plumbing shop:<br>Theory:

Introductions to G.I. and PVC Pipes and their uses.

Names Functions and Specifications of Plumbing Tools and Accessories. Different Pipe Fittings.

- 1. Workshop Technology
- 2. Workshop Technology Kumar & Mittal

6. Demonstration on Gas Cutting.

#### **Theory : Exercises :**

Preparation of following utility Jobs involving various Sheet Metal Joints (Single and Double Hem Joints, Lap Joint, Grooved Seam Joint, Single and Double Seam Joint) 1. Preparation of a Soap Tray

2. Preparation of Funnel.

1. Marking Filing & Hack Sawing Practice. 2. Production of Utility Job involving Marking, Filing and Hack Sawing. 3. Drilling and Tapping exercise on the above job.

#### $Exercise:$

 Cutting and Threading on G.I. Pipe 2. Exercise on PVC Pipe Fitting. 3. Repair of Taps and Cocks.

# **REFERENCE BOOKS:**<br>Gunta & Malani

- 3. Workshop Technology Hajra, Chaudhary
- 4. Workshop Technology B.S. Raghhuwanshi
- 5. Workshop Technology (Hindi) Tahil Maghnani
- 6. Workshop Technology (Hindi) Vinay Kumar
- 7. Domestic Devices and Appliances K.B. Bhatia

\*\*\*\*\*

21

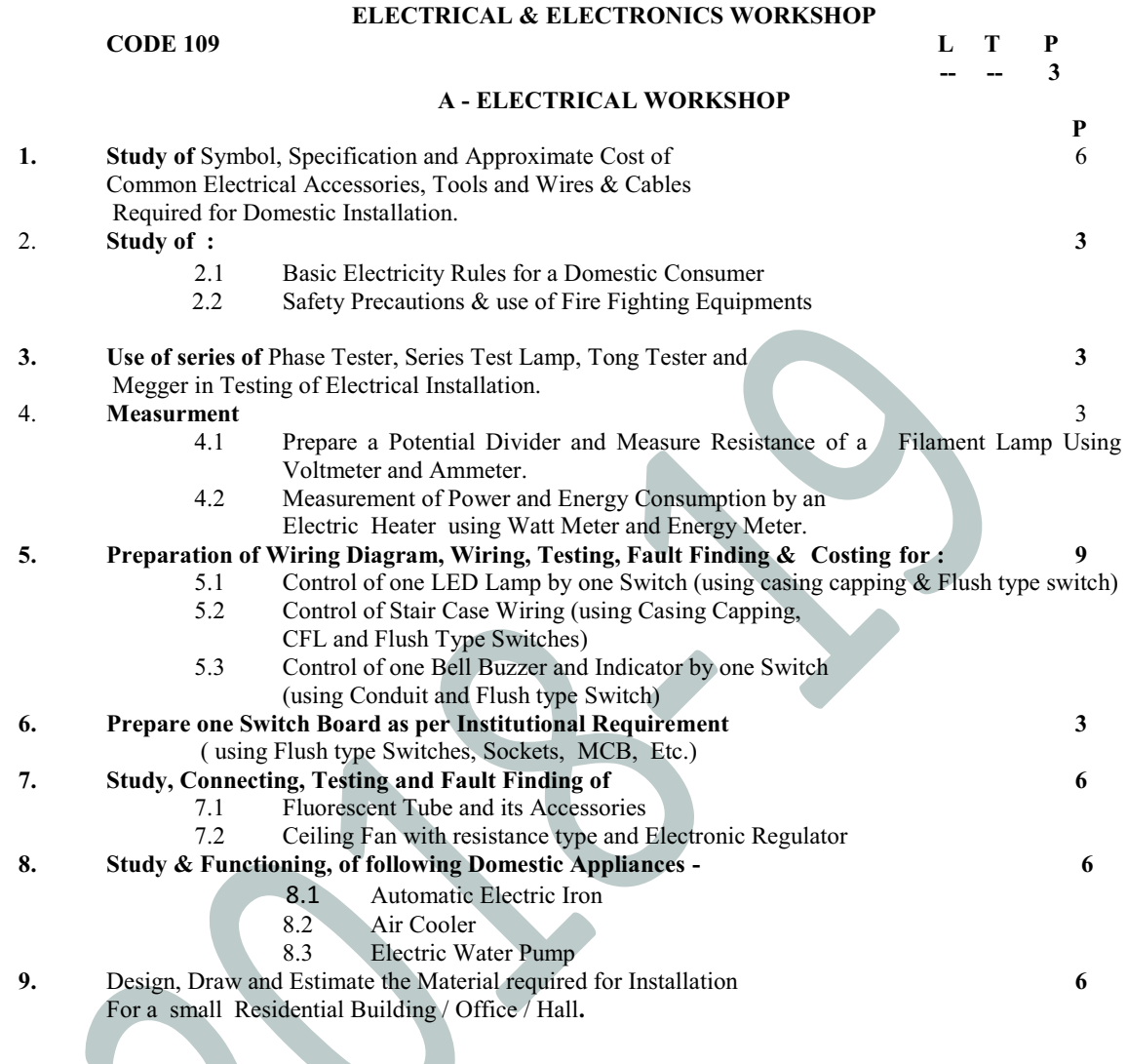

**\* Accessories used in all above Experiments must be According to Latest Technology.** 

# **B - ELECTRONICS WORKSHOP**

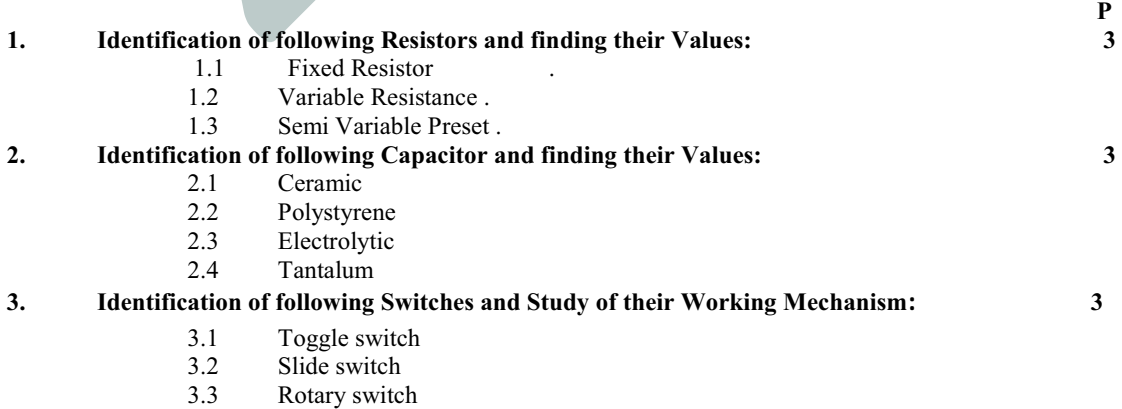

3.4 Push to on Push to off

- 3.5 Momentary Switch
- 3.6 Electromagnetic Switch
- 3.7 SPST, SPDT, DPST, DPDT

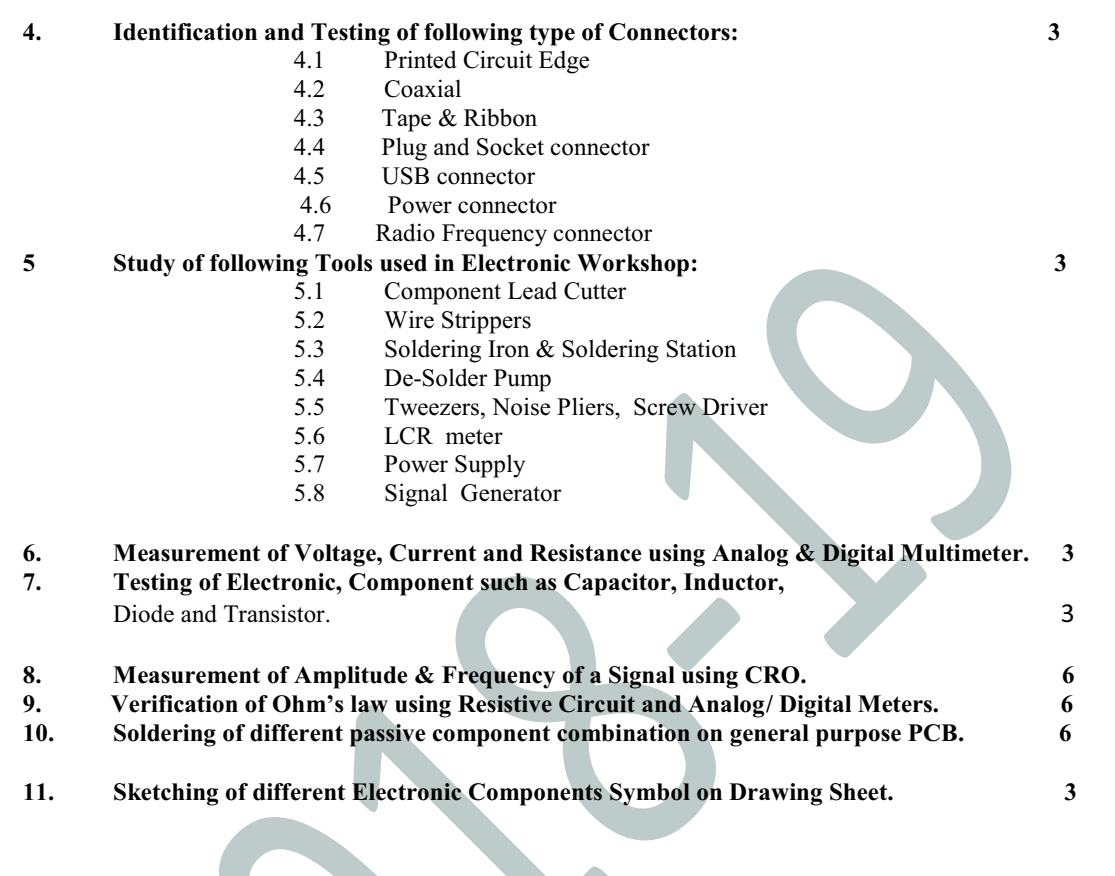

# **REFERENCE BOOKS:**

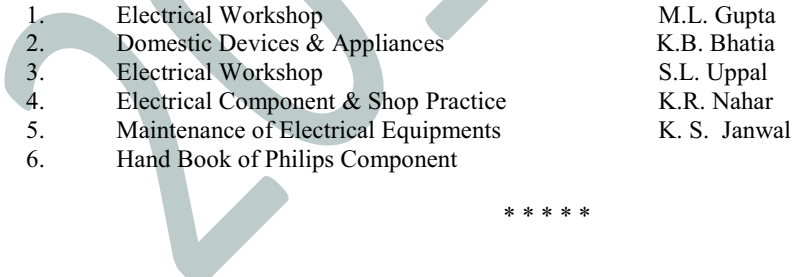